## Informações para Matrícula

Anunciaremos a lista de aprovados do Vestibular Tradicional 2017/2 na segunda-feira (12/6), a partir das 12h, na página www.belasartes.br/matricula. Os aprovados nas modalidades agendadas receberão o informativo de aprovados por e-mail.

Caso seu nome esteja na lista de aprovados, por favor, basta seguir o passo a passo descrito abaixo para efetivar sua matrícula na Belas Artes:

- **1** Clique em seu nome na lista de aprovados e insira o login cadastrado na inscrição do Vestibular;
- **2** Preencha os dados cadastrais necessários para o seu contrato;
- **3** Nesta mesma tela, agende um dia e horário para trazer sua documentação na Belas Artes e clique em avançar;
- **4** Faça o download do boleto de matrícula
- **5** Na tela seguinte, realize o download do seu contrato e requerimento de matrícula

**6 –** Compareça no dia e horário agendados por você, portando todos os documentos (cópia simples e originais para conferência) e comprovante de pagamento.

**ATENÇÃO:** Você só poderá efetivar a matrícula nesta ocasião se tiver feito o pagamento do boleto.

## **Documentos necessários para a matrícula:**

**a.** Certificado de conclusão do ensino médio (2º grau) – 2 cópias simples e via original para conferência;

**b.** Histórico Escolar do ensino médio (2º grau) - 2 cópias simples e via original para conferência;

**c.** Certidão de nascimento ou, se for casado(a), certidão de casamento – 2 cópias simples e via original para conferência;

**d.** Comprovante de quitação com o serviço militar (para homens de 19 a 45 anos ou que completarão 19 anos em 2017) - 1 cópia simples e via original para conferência;

**e.** Título de eleitor (para maiores de 18 anos) – 1 cópia e via original para conferência;

**f.** Cédula de identidade (RG) – 2 cópias simples e via original para conferência (Importante: a CNH não substitui a apresentação do RG);

**g.** CPF – 1 cópia simples e via original para conferência (caso o candidato seja menor de idade, cópia do CPF do responsável legal)\*

**h.** Comprovante de residência – 1 cópia simples;

- **i.** 1 foto 3 x 4;
- **j.** Comprovante de pagamento do boleto de matrícula 1 cópia simples;
- **k.** Contrato de Prestação de Serviços Educacionais (site) 2 cópias assinadas;

**l.** Requerimento de matrícula (site) – 2 cópias assinadas.

\*Caso o candidato maior de 18 anos solicite outro responsável financeiro que não seja ele próprio, deverá apresentar os respectivos RG e CPF dessa pessoa.

## **Desconto de 10% na matrícula/primeira parcela da semestralidade para quem efetivar o pagamento entre 12 a 23 de junho.**

**A matrícula deverá ser feita de forma presencial. Não será aceita documentação incompleta ou enviada pelo correio.**

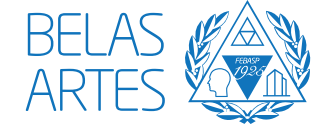

**Local:** Centro Universitário Belas Artes de São Paulo **Período:** de 12/6 a 23/6 (mediante agendamento) **Endereço:** Rua Dr. Álvaro Alvim, 90 – Vila Mariana